## Порыв соч. 4  $N<sub>°</sub>3$

## Редакция В. Белова

С. Прокофьев

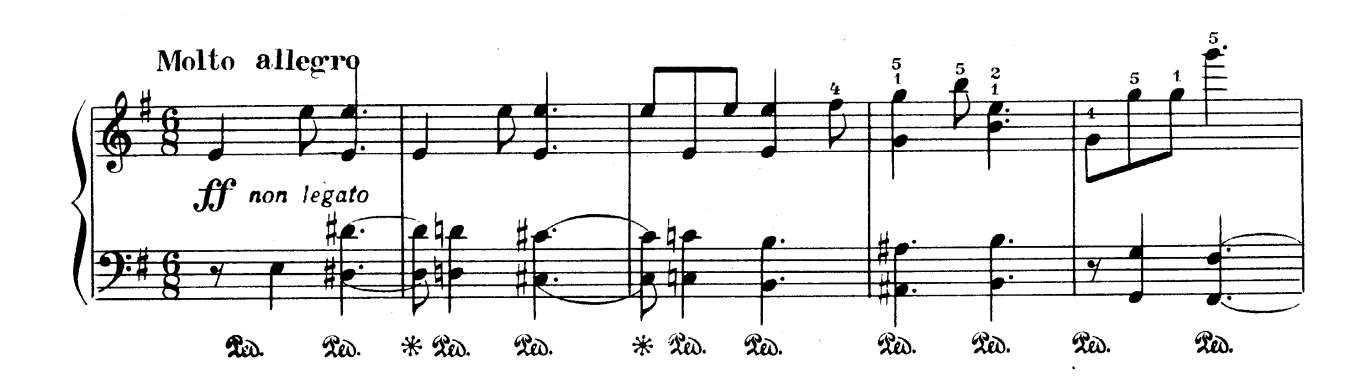

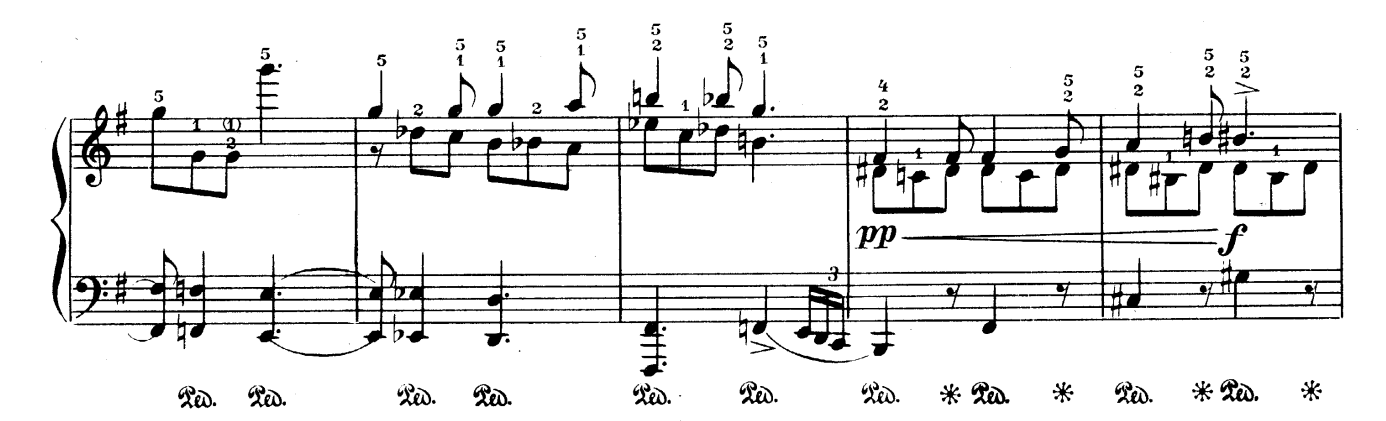

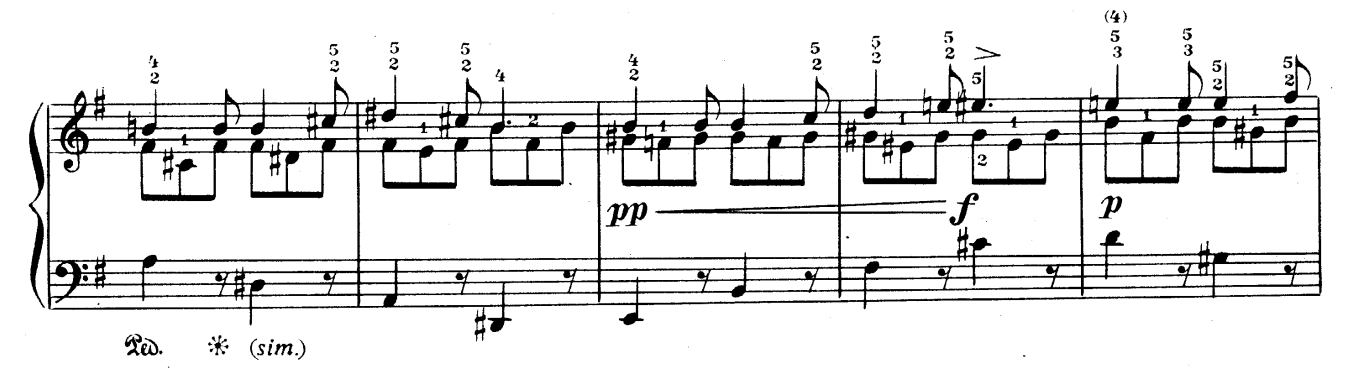

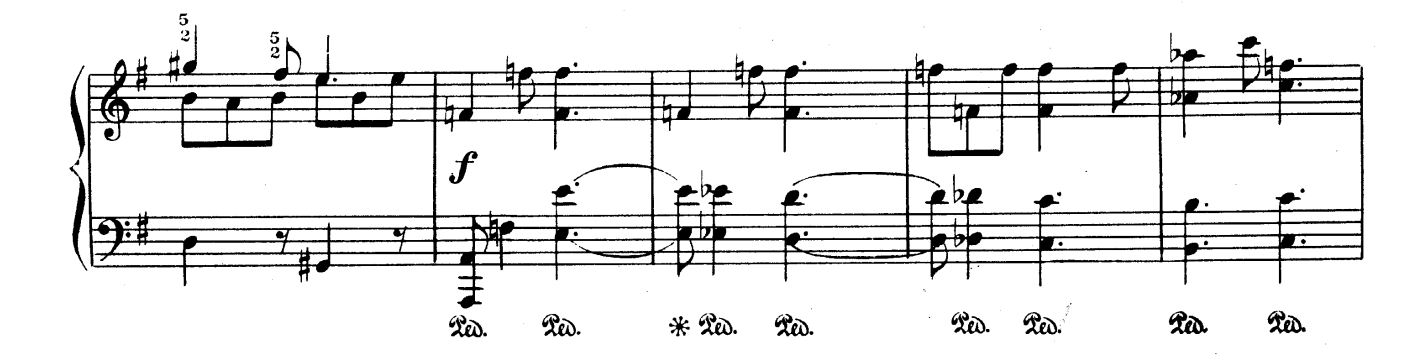

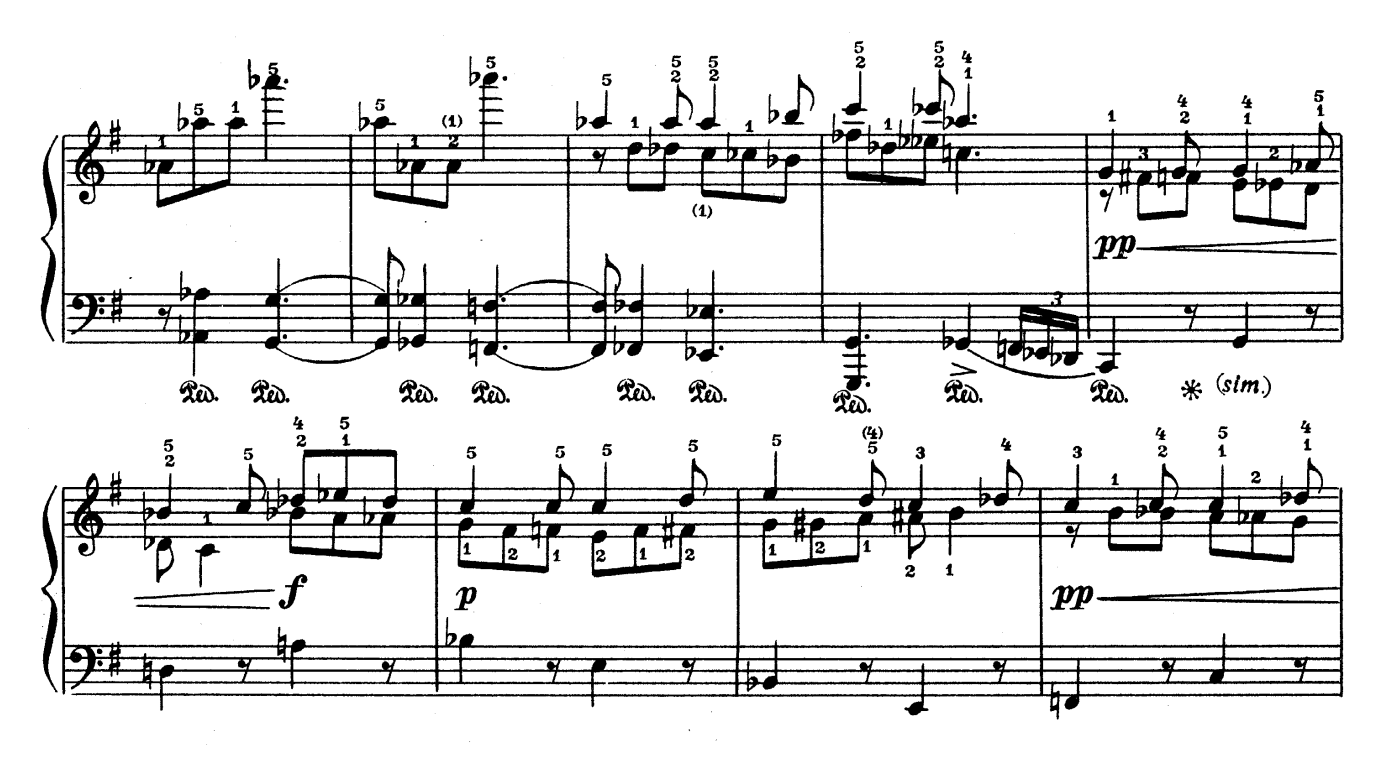

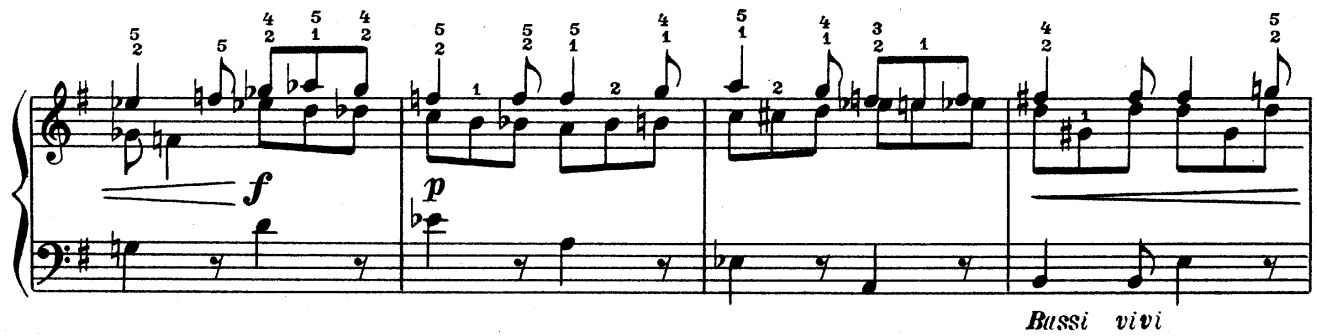

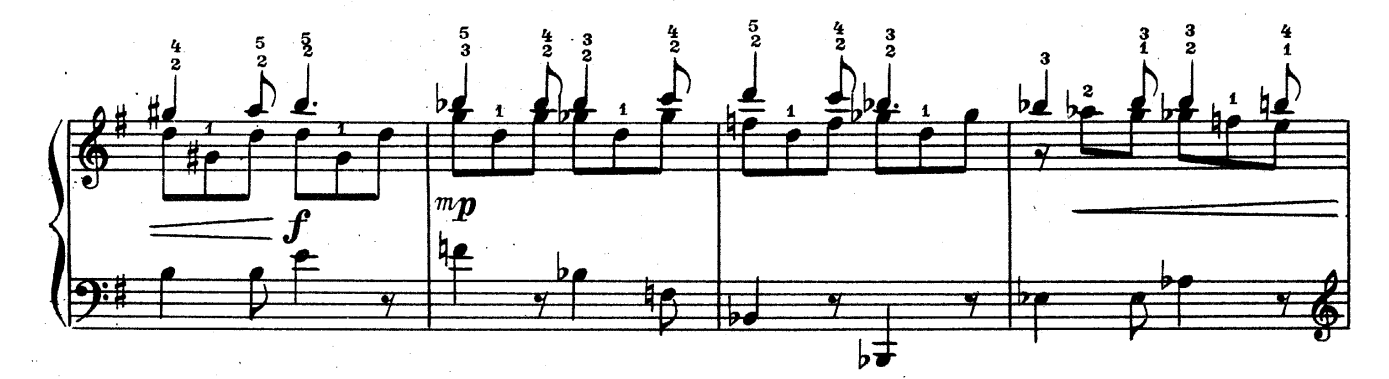

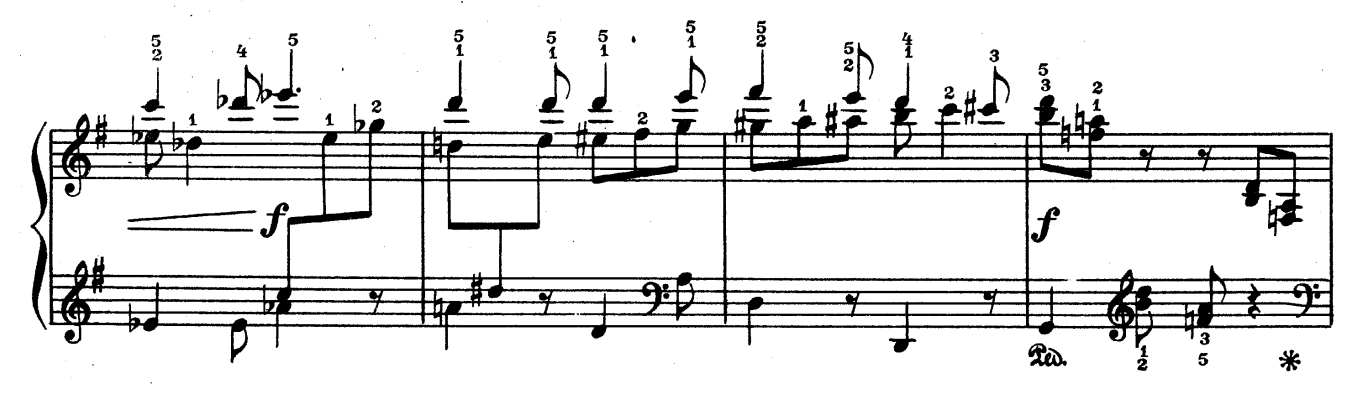

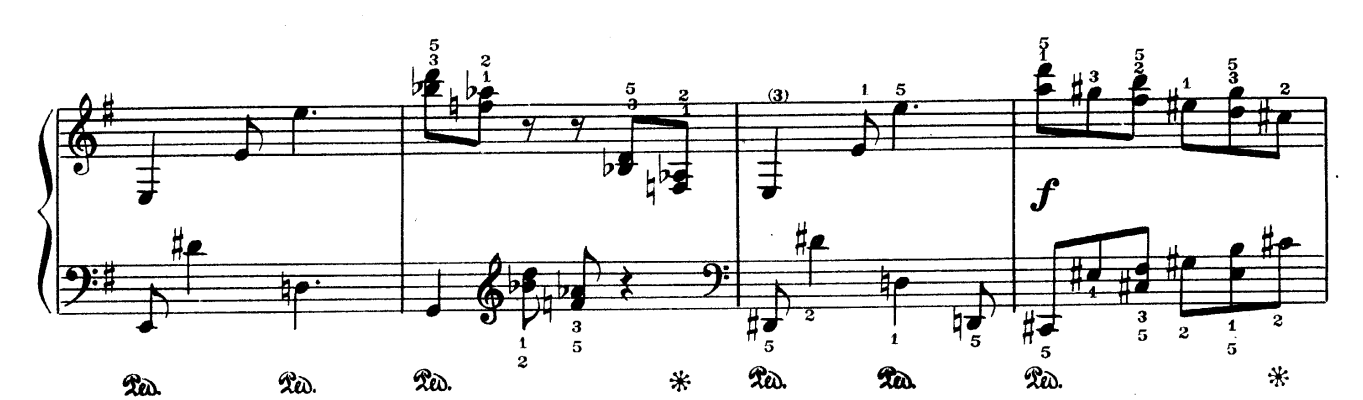

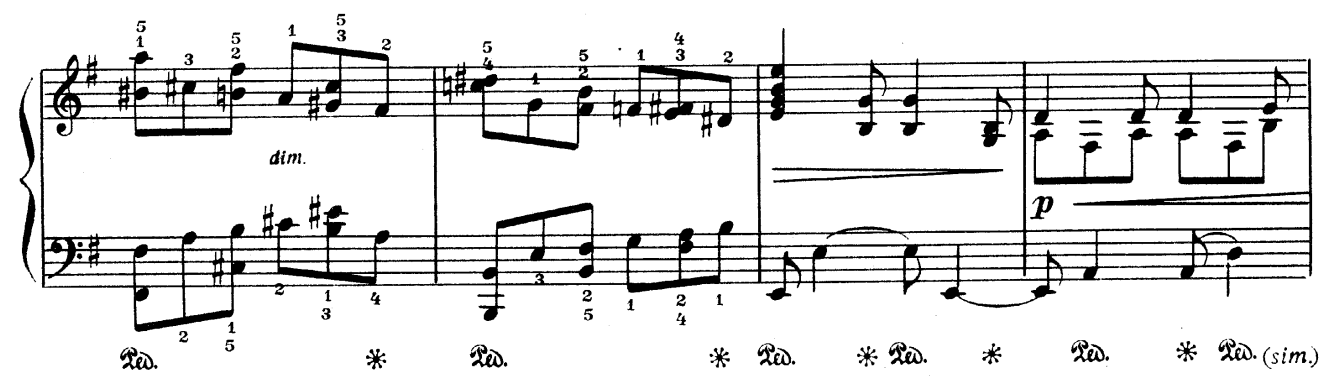

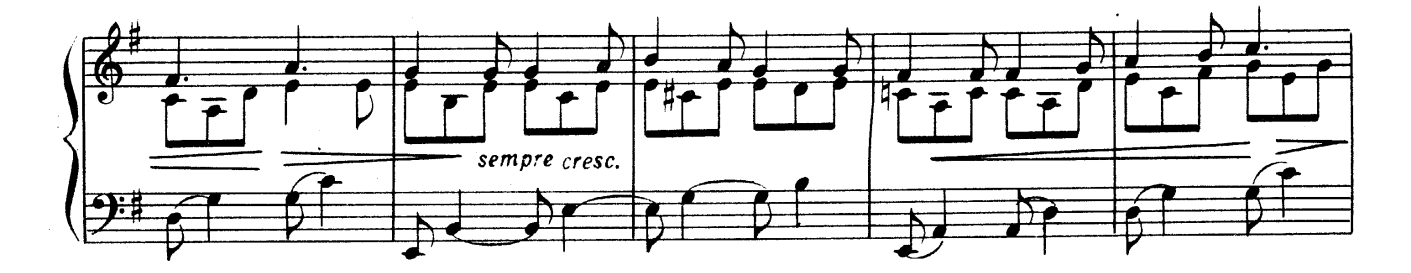

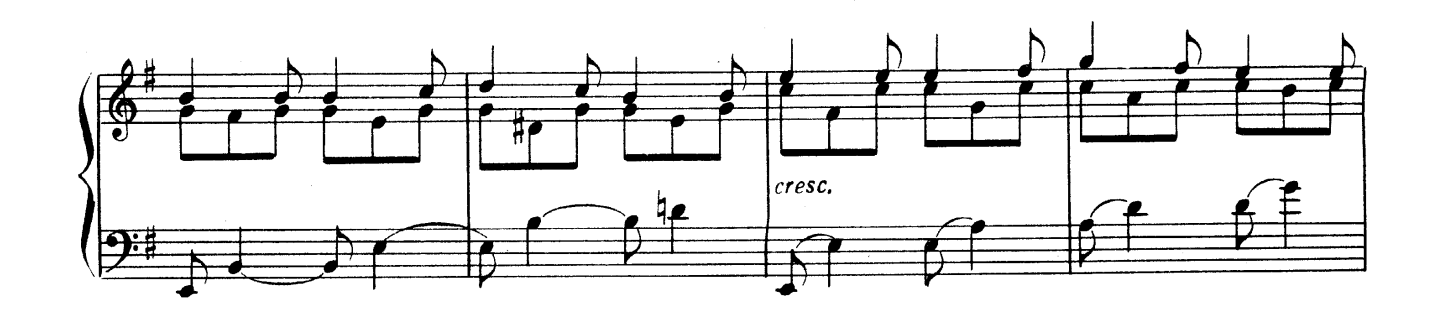

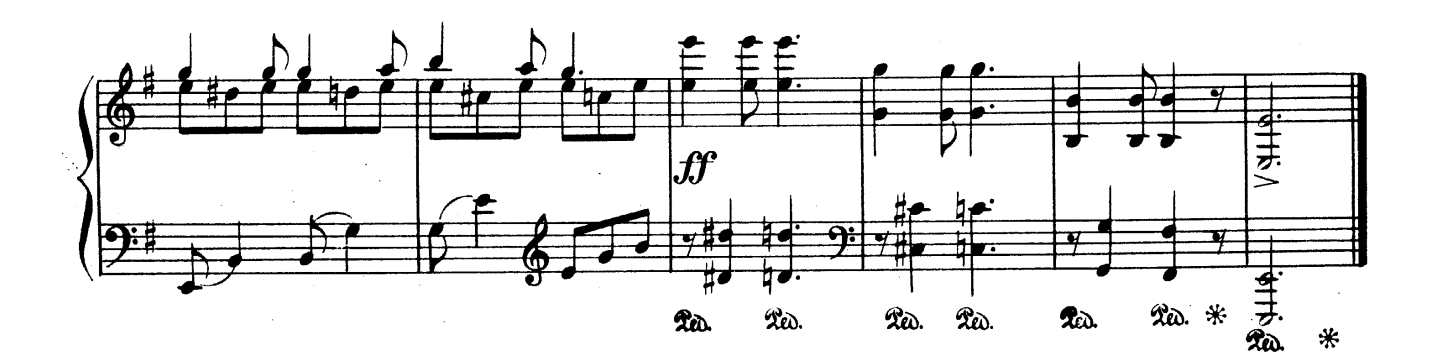